Федеральное государственное бюджетное образовательное учреждение высшего образования «Алтайский государственный технический университет им. И.И. Ползунова»

# **СОГЛАСОВАНО**

Декан ФИТ А.С. Авдеев

# **Рабочая программа дисциплины**

Код и наименование дисциплины: **Б1.О.14 «Операционные системы»**

Код и наименование направления подготовки (специальности): **09.03.03** 

# **Прикладная информатика**

Направленность (профиль, специализация): **Прикладная информатика в экономике**

Статус дисциплины: **обязательная часть**

Форма обучения: **очно - заочная**

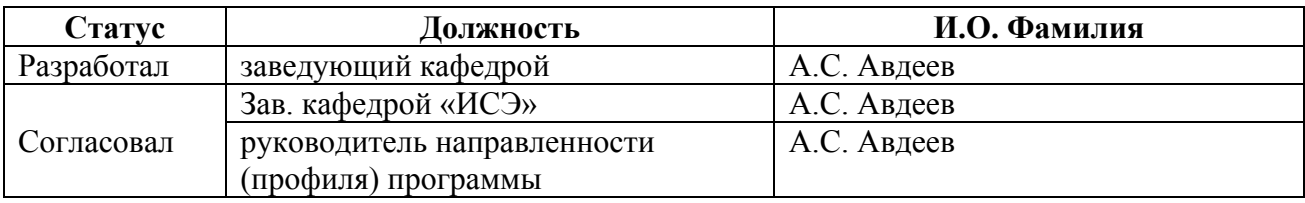

г. Барнаул

# **1. Перечень планируемых результатов обучения по дисциплине, соотнесенных с индикаторами достижения компетенций**

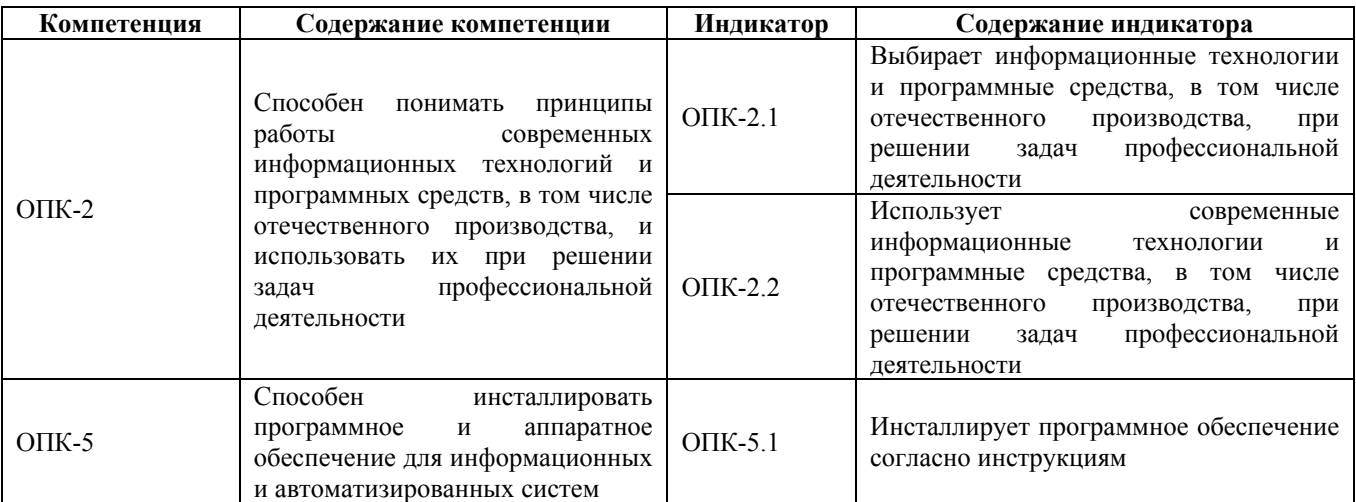

# **2. Место дисциплины в структуре образовательной программы**

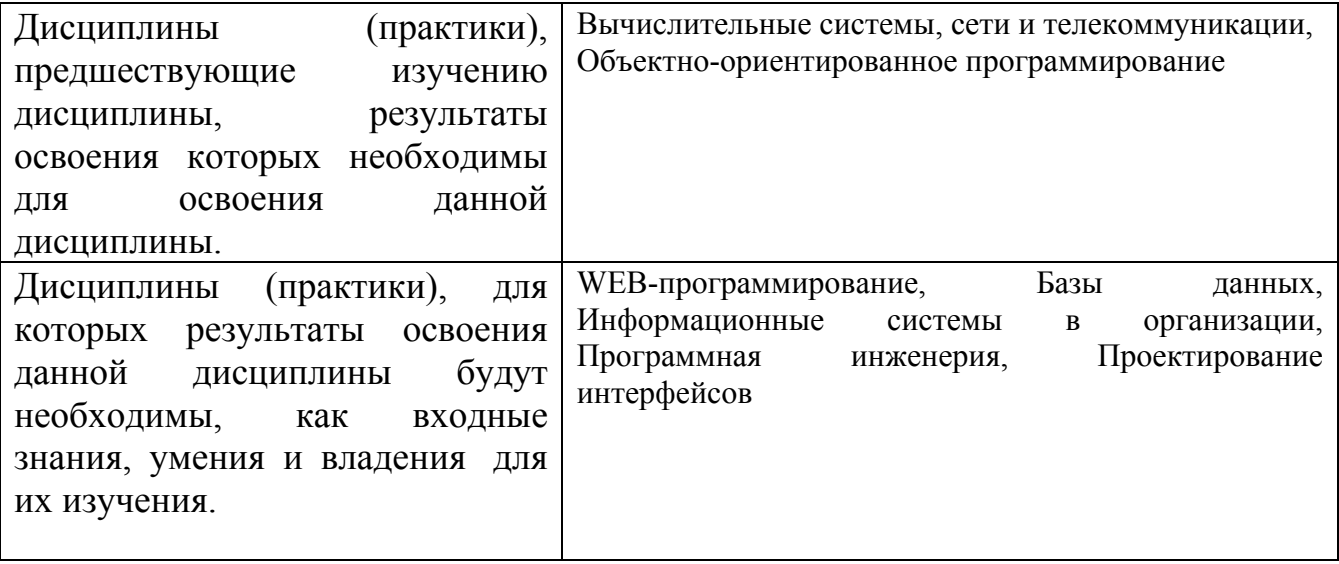

**3. Объем дисциплины в зачетных единицах с указанием количества академических часов, выделенных на контактную работу обучающегося с преподавателем (по видам учебных занятий) и на самостоятельную работу обучающегося**

Общий объем дисциплины в з.е. /час: 4 / 144 Форма промежуточной аттестации: Экзамен

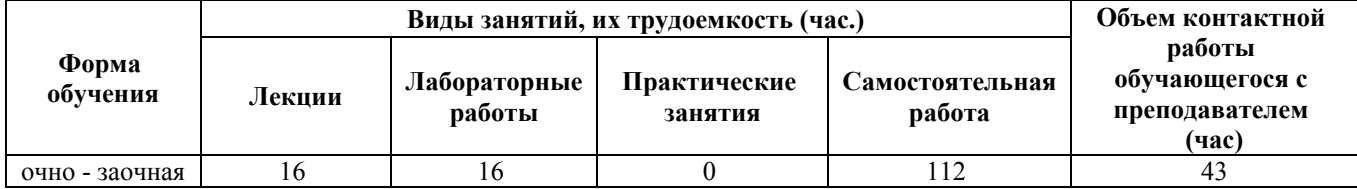

**4. Содержание дисциплины, структурированное по темам (разделам) с указанием отведенного на них количества академических часов и видов учебных занятий**

**Форма обучения: очно - заочная** *Семестр: 4*

**Лекционные занятия (16ч.)**

**1. Операционные системы. История развития операционных систем. Основные понятия(2ч.)[2,4,5]** Понятие операционной системы. Предназначение операционной системы. История развития ОС. Техническая база ЭВМ. Быстродействие ЭВМ. Появление систем пакетной обработки, средств защиты областей памяти, мультипрограммирования и спулинга (буферизации). Виртуализация памяти

**2. Операционные системы. Классификация, структура и функции ОС. Основные понятия. Международные и отечественные стандарты в области операционных систем(2ч.)[2,4,5]** Классификация операционных систем (ОС). Структура ОС. Основные функции классической ОС. Понятия процесса и потока. Прерывания: внешние и внутренние. Разрядность процессора. Разрядность ОС

**3. Файловые системы(2ч.)[2,4,5]** Определение файловой системы. Задачи файловой системы. Особенности различных файловых систем. Журналирование

**4. Файловые системы. Физическая организация хранения данных(2ч.)[2,4,5]** Организация хранения данных на физических носителях. Понятия сектора и кластера, раздела диска, форматирования раздела диска, фрагментации и дефрагментации. Логические устройства. RAID-массивы. Управление дисками в различных операционных системах. Адресация файлов. Использование индексов для повышения скорости поиска информации на носителе. Структура файла в различных файловых системах. Файловые операции. Управление доступом к файлу. Команды для работы с файлами. Иерархическая структура файловых систем.

**5. Мобильные операционные системы. Обзор рынка ОС и мобильных устройств. Перспективы развития IT-индустрии {дискуссия} (2ч.)[2,4,5,10]** Понятие мобильной операционной системы. История развития мобильных ОС. Новые мобильные ОС. Особенности различных мобильных ОС. Причины появления новых ОС. Импортозамещение: отечественная мобильная ОС. Нормативно-правовое регулирование в области авторских прав на разработку ОС. **6. Основы администрирования ОС {лекция с разбором конкретных ситуаций} (2ч.)[2,4,5]** Концепция окон в современных операционных системах. Обмен сообщений между окнами. Эмуляция действий пользователя (эмуляция клавиатуры и мыши). Управление дисками. Подключение и отключение виртуальных дисков. Запись файлов на диск. Программы для записи файлов на диск. Редактор реестра. Диспетчер устройств. Установка драйверов. Откат

драйверов. Панель управления. Программы и компоненты. Службы. Управление печатью. Планировщик заданий. Мониторинг ресурсов. Настройка общего доступа к каталогу с файлами, к принтеру. Настройка прав доступа. Редактор локальной групповой политики.

**7. Основы администрирования ОС. Знакомство с PowerShell(2ч.)[1,2,3,4,5]** Работа в командной строке (терминале). Языки сценариев. Вызов функций ядра операционной системы.

**8. Знакомство с инструментальными средами разработки приложений под мобильные ОС(2ч.)[10]** Знакомство с инструментальными средами разработки приложений под мобильные ОС

# **Лабораторные работы (16ч.)**

**1. Работа с виртуальной машиной (ВМ). Установка Unix-подобной операционной системы(2ч.)[1,6,12]** Установка и настройка виртуальной машины. Обзор дистрибутивов Unix-подобных операционных систем. Установка Unix-подобной операционной системы операционной системы

**2. Работа с эмуляторами операционных систем {творческое задание} (2ч.)[1,7,8]** Самостоятельное изучение и обзор рынка эмуляторов. Установка и настройка эмулятора. Оценка производительности приложений, запущенных в соответствующей исполняющей среде и в эмуляторе

**3. Программное управление сторонними приложениями и окнами {разработка проекта} (2ч.)[1,11]** Знакомство с системными функциями для эмуляции клавиатуры и мыши, а также способами их вызова. Написание программы для эмуляции действий пользователя в соответствии с вариантом задания

**4. Основы администрирования операционной системы. Написание скрипта {творческое задание} (2ч.)[1,3,11]** Овладение и демонстрация овладения знаниями и навыками:

Управление дисками. Подключение и отключение виртуальных дисков. Запись файлов на диск. Программы для записи файлов на диск. Редактор реестра. Диспетчер устройств. Установка драйверов. Откат драйверов. Панель управления. Программы и компоненты. Службы. Управление печатью. Планировщик заданий. Мониторинг ресурсов. Настройка общего доступа к каталогу с файлами, к принтеру. Настройка прав доступа. Редактор локальной групповой политики. Работа в командной строке (терминале). Языки сценариев. Написание скрипта для автоматизации выполнения некоторого действия при входе в систему или ином условии в соответствии с вариантом.

**5. Основы администрирования Unix-подобной операционной системы(2ч.)[1,12]** Команды для управления компьютером под управлением Unix-подобной операционной системы. Сетевые команды. Написание BASH скриптов

**6. Восстановление удаленных файлов. Удаленное администрирование(2ч.)[1,9]** Самостоятельное выполнение обзора программных

4

средств восстановления, установка и настройка, эксплуатация программных средств для восстановления удаленных файлов и удаленного администрирования ПК

**7. Создание простейшего мобильного приложения(4ч.)[1,3,10]** Знакомство с инструментальными средствами разработки приложений под мобильные операционные системы. Самостоятельно изучение особенностей разработки для мобильных ОС, самостоятельная разработка простейшего мобильного приложения по инструкции

#### **Самостоятельная работа (112ч.)**

**1. Подготовка к лекционным занятиям(28ч.)[2,3,4,5]** Проработка лекционного материала, литературных источников

**2. Подготовка к лабораторным занятиям(48ч.)[1,3,6,7,8,9,10,11,12]** Выполнение заданий, подготовка отчетов

**3. Подготовка к экзамену(36ч.)[1,2,3,4,5,10,11]** Проработка конспектов лекций. литературных источников, повторение практических заданий

#### **5. Перечень учебно-методического обеспечения самостоятельной работы обучающихся по дисциплине**

Для каждого обучающегося обеспечен индивидуальный неограниченный доступ к электронно-библиотечным системам: Лань, Университетская библиотека он-лайн, электронной библиотеке АлтГТУ и к электронной информационно-образовательной среде:

1. Гунер М.В. Методические указания по выполнению лабораторных работ по дисциплине «Операционные системы». Часть 1 / М.В. Гунер; Алт. гос. техн. ун-т им. И.И. Ползунова. – Барнаул, кафедра ИСЭ, АлтГТУ, 2018. – 82 с. [Электронный ресурс]. - URL: http://elib.altstu.ru/eum/download/ise/Guner\_OS\_mu.pdf

#### **6. Перечень учебной литературы**

6.1. Основная литература

2. Пахмурин, Д.О. Операционные системы ЭВМ : учебное пособие / Д.О. Пахмурин ; Министерство образования и науки Российской Федерации, Томский Государственный Университет Систем Управления и Радиоэлектроники (ТУСУР). - Томск : ТУСУР, 2013. - 255 с. : ил. - Библиогр.в кн. ; То же [Электронный ресурс]. - URL: http://biblioclub.ru/index.php?page=book&id=480573

3. Волкова, Т.И. Введение в программирование : учебное пособие / Т.И. Волкова. - Москва ; Берлин : Директ-Медиа, 2018. - 139 с. : ил., схем., табл. - Библиогр. в кн. - ISBN 978-5-4475-9723-8 ; То же [Электронный ресурс]. - URL: http://biblioclub.ru/index.php?page=book&id=493677

#### 6.2. Дополнительная литература

4. Куль, Т.П. Операционные системы : учебное пособие / Т.П. Куль. - Минск : РИПО, 2015. - 312 с. : ил. - Библиогр. в кн. - ISBN 978-985-503-460-6 ; То же [Электронный ресурс]. - URL: http://biblioclub.ru/index.php?page=book&id=463629

5. Куль, Т.П. Основы вычислительной техники : учебное пособие / Т.П. Куль. - Минск : РИПО, 2018. - 244 с. : ил., табл., схем. - Библиогр.: с. 227-228 - ISBN 978-985-503-812-3 ; То же [Электронный ресурс]. - URL: http://biblioclub.ru/index.php?page=book&id=497477

#### **7. Перечень ресурсов информационно-телекоммуникационной сети «Интернет», необходимых для освоения дисциплины**

- 6. https://www.virtualbox.org/
- 7. https://losst.ru/ustanovka-wine-linux-mint/
- 8. https://any-key.net/wine-linux-mint-19/
- 9. https://www.teamviewer.com/ru/
- 10. https://metanit.com/
- 11. https://msdn.microsoft.com/ru-ru/
- 12. https://linuxmint.com/

#### **8. Фонд оценочных материалов для проведения текущего контроля успеваемости и промежуточной аттестации**

Содержание промежуточной аттестации раскрывается в комплекте контролирующих материалов, предназначенных для проверки соответствия уровня подготовки по дисциплине требованиям ФГОС, которые хранятся на кафедре-разработчике РПД в печатном виде и в ЭИОС.

Фонд оценочных материалов (ФОМ) по дисциплине представлен в приложении А.

# **9. Перечень информационных технологий, используемых при осуществлении образовательного процесса по дисциплине, включая перечень программного обеспечения и информационных справочных систем**

Для успешного освоения дисциплины используются ресурсы электронной информационнообразовательной среды, образовательные интернет-порталы, глобальная компьютерная сеть Интернет. В процессе изучения дисциплины происходит интерактивное взаимодействие обучающегося с преподавателем через личный кабинет студента.

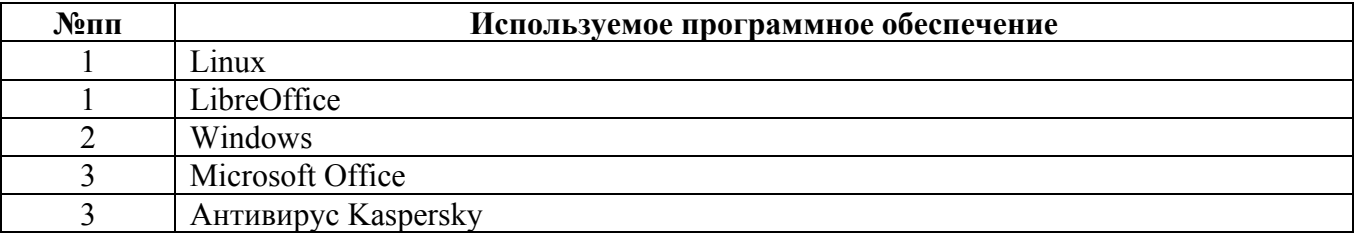

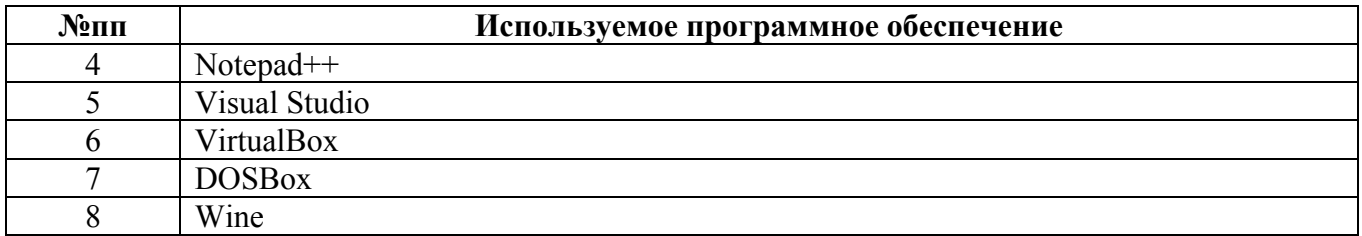

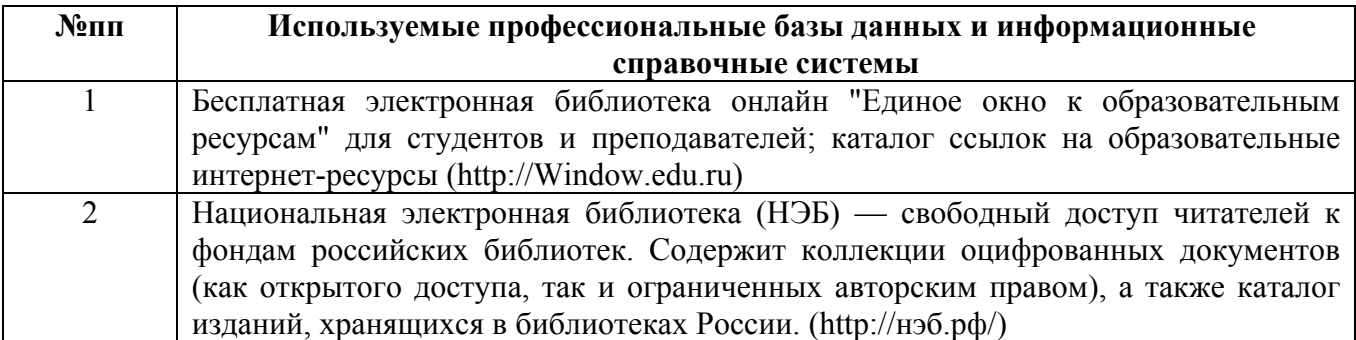

# **10. Описание материально-технической базы, необходимой для осуществления образовательного процесса по дисциплине**

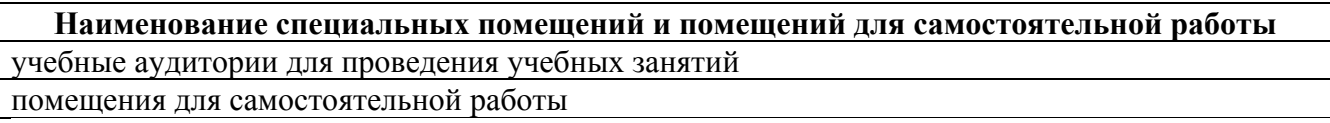

Материально-техническое обеспечение и организация образовательного процесса по дисциплине для инвалидов и лиц с ограниченными возможностями здоровья осуществляется в соответствии с «Положением об обучении инвалидов и лиц с ограниченными возможностями здоровья».